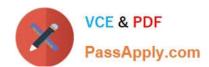

# C2090-101<sup>Q&As</sup>

IBM Big Data Engineer

# Pass IBM C2090-101 Exam with 100% Guarantee

Free Download Real Questions & Answers PDF and VCE file from:

https://www.passapply.com/c2090-101.html

100% Passing Guarantee 100% Money Back Assurance

Following Questions and Answers are all new published by IBM Official Exam Center

- Instant Download After Purchase
- 100% Money Back Guarantee
- 365 Days Free Update
- 800,000+ Satisfied Customers

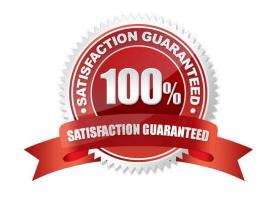

### https://www.passapply.com/c2090-101.html 2024 Latest passapply C2090-101 PDF and VCE dumps Download

#### **QUESTION 1**

Which Big SQL statement can be used to store a single row into an HBase table?

- A. LOAD HIVE DATA
- **B. INSERT INTO HBASE**
- C. CREATE HBASE TABLE
- D. LOAD USING ... INTO HBASE TABLE

Correct Answer: B

Reference: https://www.ibm.com/support/knowledgecenter/en/SSPT3X\_3.0.0/com.ibm.swg.im.infosphere.biginsights.bigsql.doc/doc/bsql\_insert.html

#### **QUESTION 2**

Which of the following is not a capability of Pig?

- A. Low-latency queries
- B. Schemas are optional
- C. Nested relational data model
- D. A high level abstraction on top of MapReduce

Correct Answer: A

Reference: http://hadooptutorial.info/apache-pig-overview/

#### **QUESTION 3**

How many Job Trackers can be found in a MapReduce v1 cluster?

- A. One per cluster
- B. One per data node
- C. One for each Mapper
- D. One for each Reducer

Correct Answer: A

Reference: https://www.cs.colorado.edu/~kena/classes/5448/s11/presentations/hadoop.pdf

## https://www.passapply.com/c2090-101.html

2024 Latest passapply C2090-101 PDF and VCE dumps Download

#### **QUESTION 4**

Which of the following is NOT a characteristic of a consistent region?

- A. Support for non-deterministic applications
- B. Support for single-threaded operators only
- C. Allows "at-least-once" processing by using replayable data sources
- D. Allows "exactly-once" processing if using an external system that can detect duplicate tuples or can restore its state after a failure

Correct Answer: B

Reference: https://developer.ibm.com/streamsdev/2015/02/20/processing-tuples-least-infosphere-streamsconsistent-regions/

#### **QUESTION 5**

A large bank was planning to offload existing data from a data warehouse into Hadoop and use SQL queries to access historical data. Which one of the following statements is true for using HiveQL?

- A. It supports four logical operators in query predicates: IN, NOT IN, EXISTS, and NOT EXISTS
- B. It does not support nested sub-queries
- C. Hive supports all ANSI SQL 2011 syntax
- D. All of the above

Correct Answer: A

Reference: https://docs.hortonworks.com/HDPDocuments/HDP2/HDP-2.6.5/bk\_data-access/content/hive013-feature-subqueries-in-where-clauses.html

C2090-101 PDF Dumps

C2090-101 Study Guide

C2090-101 Braindumps